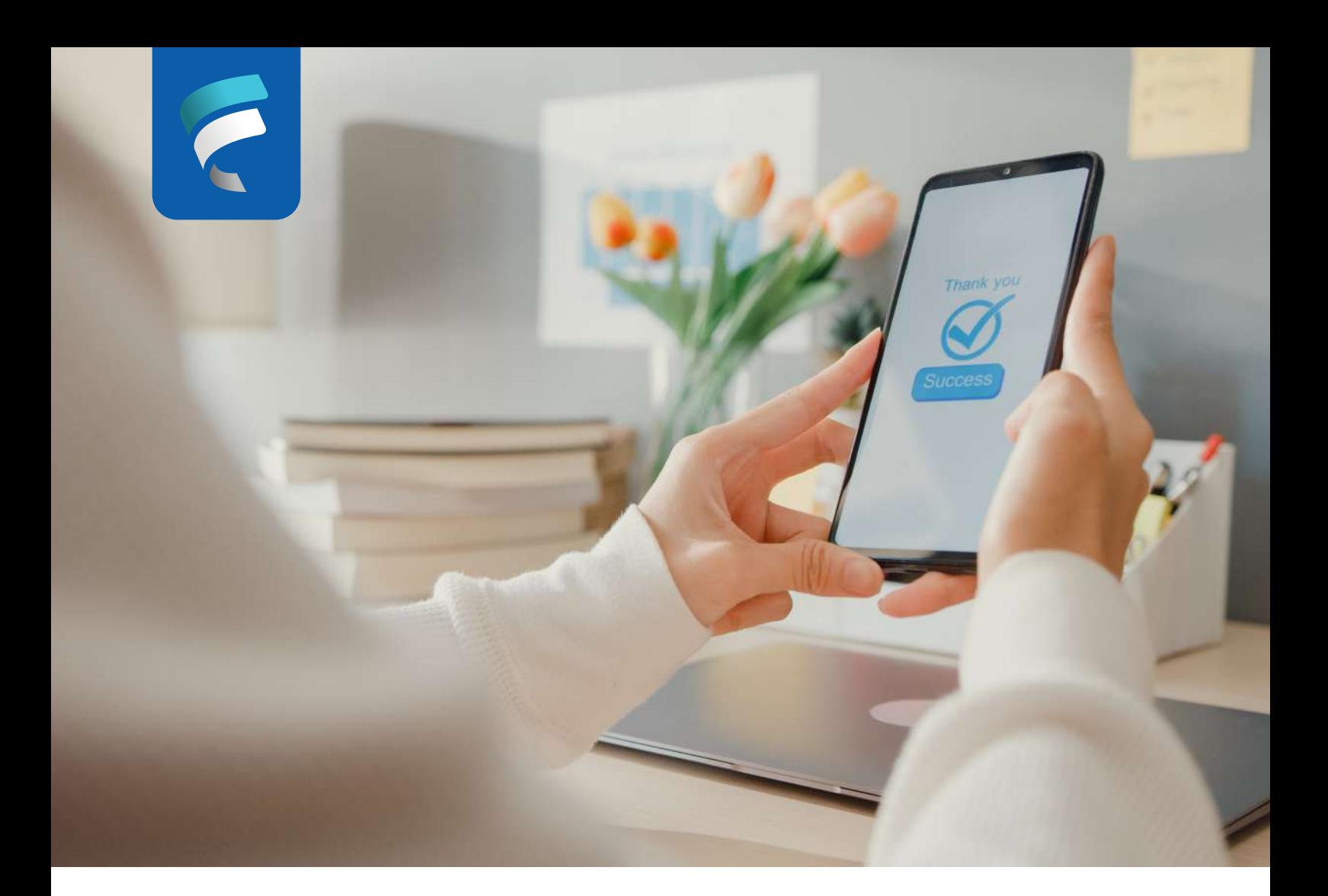

## *ACH* **Recuerda que puedes hacer el pago de tu préstamo por**

## *desde el banco de tu preferencia:*

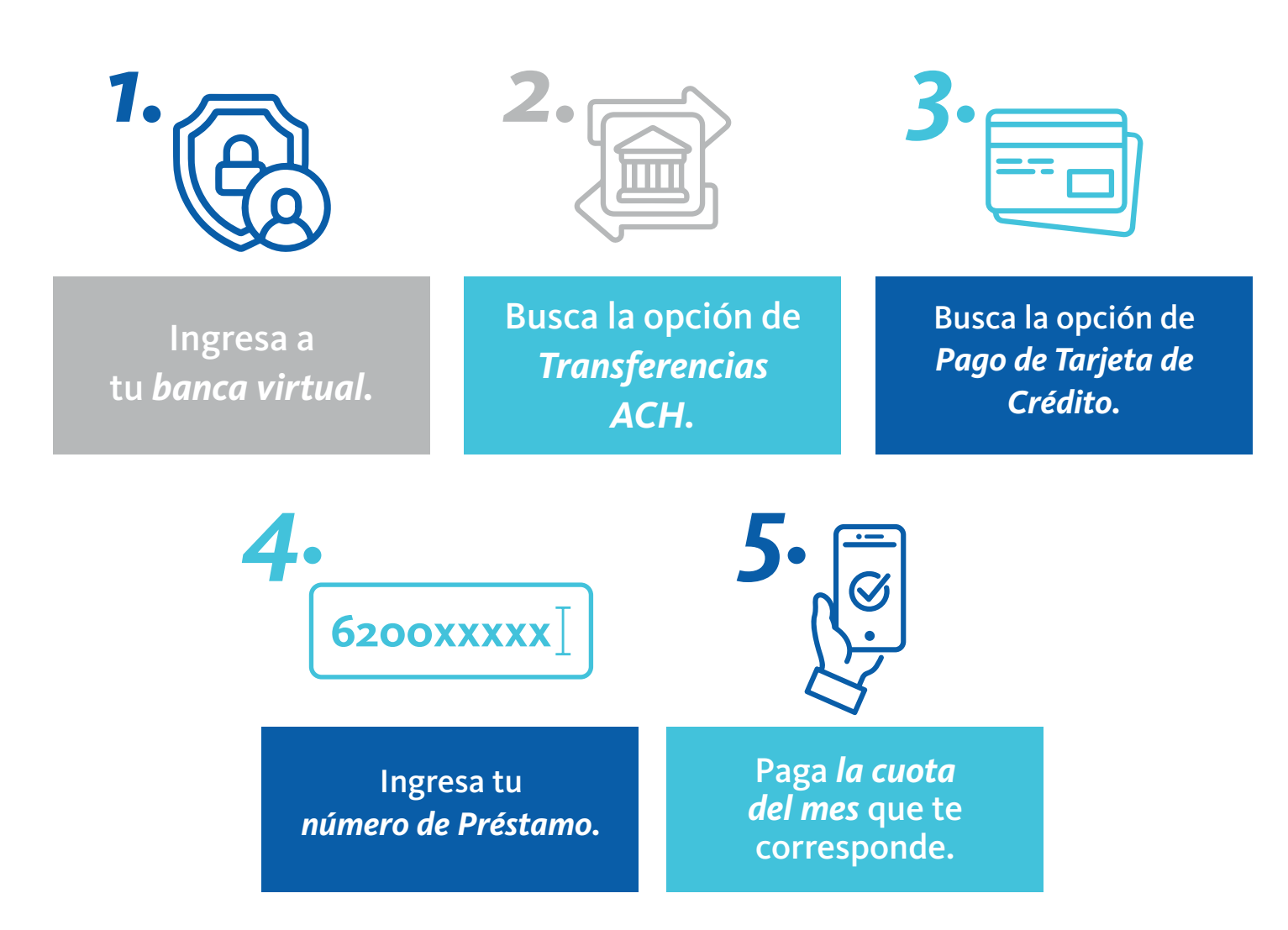